for publication

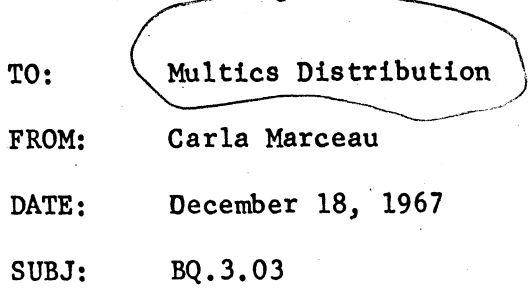

The attached minor revision of BQ. 3.03 on the stop procedure allows ring 1 procedures to declare themselves uniquittable for short periods of time, according to conventions soon to be described in BQ.3.06 on inhibiting quits.

thouseheafing

DRAFT TYPED: 12/4/67

#### <u>Identification</u>

stop procedure J.J. Donovan, P.A. Belmont

### Purpose

•.

Stop is called by the overseer procedure (See BQ.3.01) in response to a quit,  $log^{10}$ automatic logout, or suspension event. Stop halts the execution of a user's work as soon as possible and establishes a state in which the Overseer may alter, destroy or save the user's work. Stop is a ring 1 procedure, callable only in ring 1 and called by the overseer. Stop operates only in the Overseer Pr.ocess.

The user's work is being done by processes in his process group known as· Working Processes. Asynchronously the users' 1/0 is being done by Universal Device Managers operating in other groups and (possibly) by Device Managers *UAlA* . in the user's own group. (See Section BQ.J.OO on the,process-group). The functions of stop are to halt the Working Processes and 1/0 of the user and prevent the halted processes from waking up. The Overseer may then alter, destroy or save the halted processes.

#### Basic Outline

The stop procedure must perform the following functions:

- 1. Halt all working processes.·
- 2. Prevent the halted processes of a process group from receiving any wakeups, except those initiated by the start procedure. (See Sections  $BQ.3.04$  and  $BX.3.06$ )
- *3.* Halt all 1/0 processing for this process group.
- 4. Help in housekeeping by marking for destruction unwanted previously quit working processes.

 $PAGE$  2

#### Stop Implementation

The stop procedure  $\frac{w+1}{b}$  called by the following:

call stop;

See flow chart for stop in figure 1.

The stop procedure is a table driven routine; the table is the Working Process Table. The Working Process Table (see BQ.3.01) is a per User Process Group data base used by the overseer and its subroutines in administrating the User Process Group. It contains one entry per working process in the group. Each entry contains the following information of interest to the stop procedure:

The process id

- The quit\_flag: set when a process is quit and reset by the start and hold procedures. (See BQ.3.04) and destroy-wi<sup>2</sup>
- The quit\_pending\_flag: set by stop/when  $\mathfrak{F}^{\mu\nu}$  desire $\mathfrak{F}$  to quit a working process. **4**
- The destroy\_flag: set by sop if the corresponding quit\_flag is found set; the Overseer's quit procedure (which calls stop) destroys all working processes whose destroy\_flags are set.
- The quit\_inhibit\_counter:· a court of the level of unquittability of the working pro cess. Level zero means  $\frac{w}{q}$ quittable". (See BQ.3.06)
- The i\_am\_quittable event channel: channel on which a working process signals upon becoming quittable and finding its quit\_pending\_flag on.

Stop sees that all of the working processes of the group are quit in two steps. First it passes through the Working Process Table quitting quittable processes, marking for destruction the processes whose quit\_flags it finds set, and listing the i\_am\_quittable event channels of the processes it finds unquittable. Second, it waits for these i\_am\_quittable events. When one is received, its corresponding

## MSPM DRAFT SECTION BQ.3.03 PACE 3

When all working processes have been quit, stop calls io\_control\$stop to stop all the *1(0* attached to the process group and then returns.

Let us look in some detail at how stop quits a working process (with process\_id=A). Quitting the process means bringing it to a blocked state (that is, removing it • from the running or ready state), insuring that it receives no wakeups and thus remain blocked, and setting its quit\_flag.

In MULTICS there are two freely used sources of wakeups, the interprocess communication facility (See Section  $BQ_{\bullet}6.04$ ) in the administrative ring and the process wait and notify module in the hardcore ring. (See Section BF.15.01).  $\rm \ell\hat{D}$ irect calls to wakeup are used sparingly, for example by "start" (See BQ.3.04) The quit\_process procedure in the Process Exchange ensures that wakeups are not sent from the process wait and notify module. The quit\_process procedure causes the target process to block itself. If, however, just prior to attempting  $\uparrow$ necessary mechanism to run the target process out of ring zero and have the· target process go blocked as soon as it leaves ring zero. The quit\_p!ocess procedure returns only after the target process has run out of ring zero and then called block. Since the process wait and notify module only sends wakeups to a process while the process is in ring zero, no wakeups will be sent to a quit process from the process wait and notify module. The only remaining source  $V_1, V_2, \ldots, V_n$ of possible wakeups is, then, the interprocess communication facility.

 $50$   $\sim$ To prevent the quit Working Process from receiving any, wakeups, stop sets a flag (wakeup inhibit flag) in the event table of the process that is to be quit.

# MSPM DRAFT SECTION BQ.3.03 PAGE 4

The interprocess communication facility examines the wakeup inhibit flag before issuing any wakeups. To avoid races, stop must set this flag before calling the quit\_process entry in the traffic controller.

Stop sets the wakeup inhibit flag in the event table of a process that is to be quit by the following call to the event channel manager (See Section BQ.6.04): call ecm\$set\_wakeup\_sw (A, "0"b);

,·

Stop quits the process by a call to the traffic control module (See BJ.3.03);

call quit\_process (A).

'·

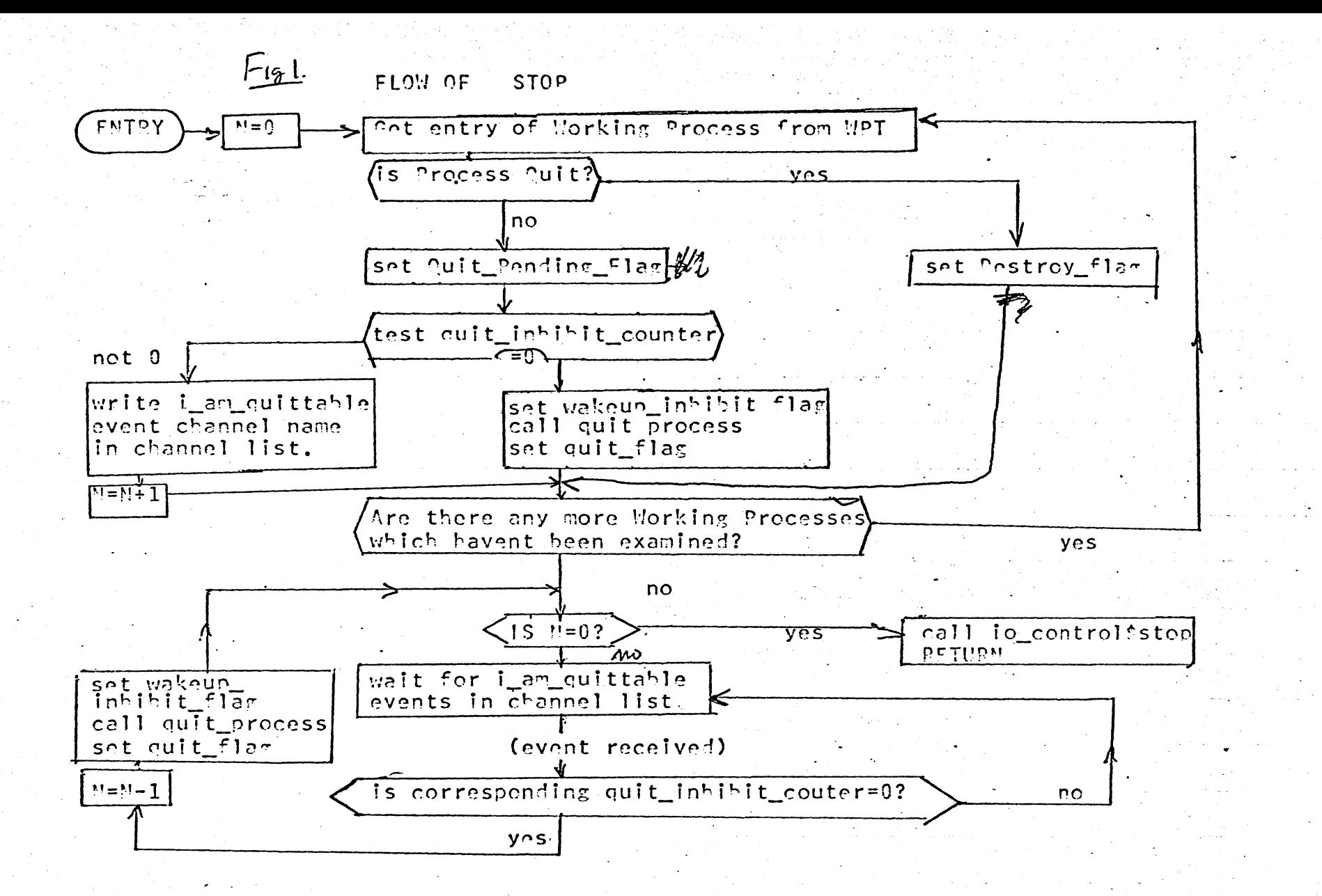